## **Current Status**

**Task: include ZDC in data (also include BD & T0 branches for analysis)** 

- **PV in data was found**
	- **Bug was found => not all vertex were in the output files <= fixed**
- **DQGSM events from data PV were simulated**
	- **/eos/nica/bmn/sim/gen/DQGSM**
	- **Zdc geometry & GEANT3? <=Geant3 first step**
		- **rootgeom\_bmnzdc\_104mods\_v2\_Zpos\_8759mm\_Xshift\_422mm\_Yshift\_14mm.root**
		- rootgeom\_bmnzdc\_104mods\_v2\_Zpos\_8759mm\_Xshift\_457mm\_Yshift\_-14mm.root
	- **Problems with GOVORUN cluster** 
		- **No libraries for FairSoft may16p1 (libSM6, libICE) <=fixed**
- **Next:** 
	- **Make CbmStsDigi ...**
	- **MK for Run6?**

## **Current Status**

- **Embedding scheme:** 
	- **Get PV => QGSM MC Geant3 => MCPoints to CbmStsDigi**
		- **=> CbmStsDigi to experimental format (BMN\_DIGIT tree)**
	- **Reconstruct events => Analysis => select events with Lambda**
		- **=> Redo new file to experimental format**
	- **Make new data set**
		- Raw data file+embedding file=> new data file
			- **FairSoft & FairRoot oct17p1**
			- **BmnZdcDigiProducer error <= fixed!!**
			- **Soon macro will be ready for production <=now here**
	- **Data analysis (including efficiencies for tracks)**
		- **Calculate efficiency of reconstruction**
- **Main goal => all-in-one: automatization, notes in code**
- **MC** with **ZDC** & **BD**  $\leq$  **in the progress**

## • Inefficiency of GEMs (??)

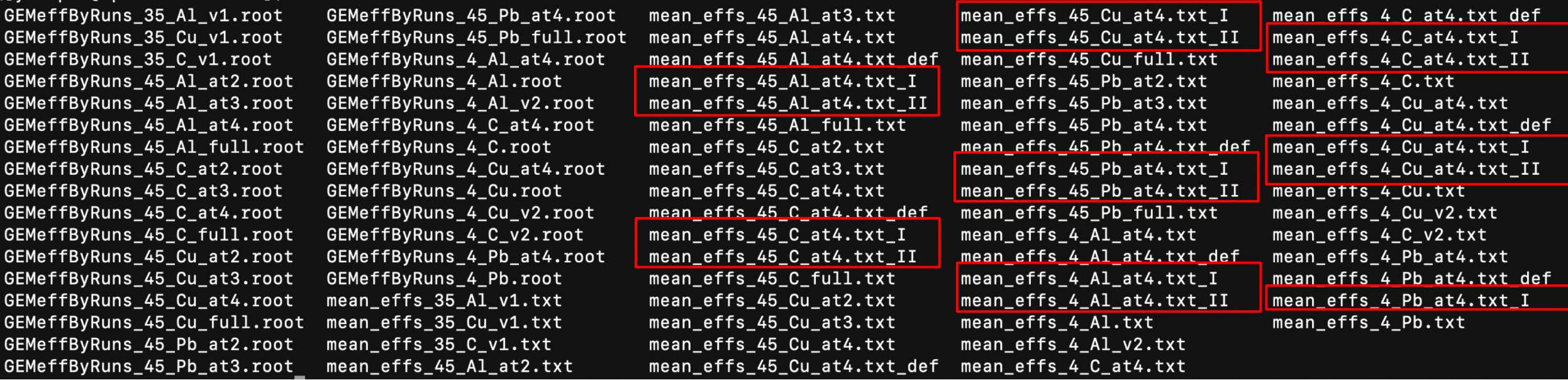

- stsDigiFile
	- sts\_v18BMN\_gem.digi.par
	- sts\_v18BMN\_v3\_gem.digi.par
		- => Check residuals??